Министерство науки и высшего образования РФ должность: Ректор<br><sub>Дата подписан В.12 D.Q.X<sub>2</sub> B.Q.<sub>4</sub> Tocyдарственный аграрный университет Северного Зауралья</sub> Институт биотехнологии и ветеринарной медицины Кафедра технологии производства и переработки продукции e69eb689122030af7d22cc354bf0eb9d453ecf8fживотноводства Документ подписан простой электронной подписью Информация о владельце: ФИО: Бойко Елена Григорьевна Дата подписан**ия: 20.10.2023 11:4**6.21 Уникальный программный ключ:

> «Утверждаю» Заведующий кафедрой \_\_\_\_\_\_\_\_\_\_\_\_О.М. Шевелева « 29 » мая 2023 г.

# **РАБОЧАЯ ПРОГРАММА ДИСЦИПЛИНЫ**

# **ИНФОРМАЦИОННЫЕ ТЕХНОЛОГИИ В ВЕТЕРИНАРИИ И ЗООТЕХНИИ**

## для направления подготовки **36.04.02 Зоотехния**

программа магистратуры – **«Разведение, селекция и генетика в молочном скотоводстве»**

Уровень высшего образования – магистратура

Форма обучения: очная

Тюмень, 2023

При разработке рабочей программы учебной дисциплины Информационные технологии в ветеринарии и зоотехнии в основу положены:

1) ФГОС ВО по направлению подготовки 36.04.02 Зоотехния утвержденный Министерством образования и науки РФ « 22 » сентября 2017 г., приказ № 973

2) Учебный план основной образовательной программы 36.04.02 Зоотехния, программа магистратуры «Разведение, селекция и генетика в молочном скотоводстве», одобрен Ученым советом ФГБОУ ВО ГАУ Северного Зауралья от « 25 » мая 2023 г. Протокол № 10

Рабочая программа учебной дисциплины одобрена на заседании кафедры технологии производства и переработки продукции животноводства от «25» мая 2023г. Протокол № 7

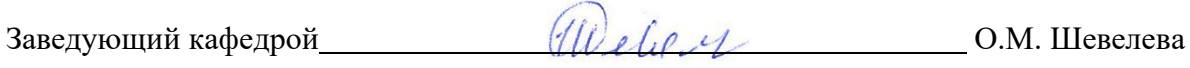

Рабочая программа учебной дисциплины одобрена методической комиссией Института биотехнологии и ветеринарной медицины от «29» мая 2023 г. Протокол № 8

Председатель методической комиссии института М.А.Часовщикова

#### **Разработчик:**

Криницина Т.П.., доцент кафедры технологии производства и переработки продукции животноводства, к.с.-х. наук

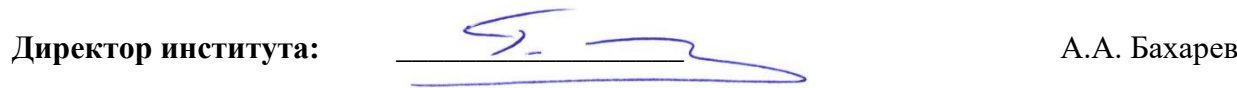

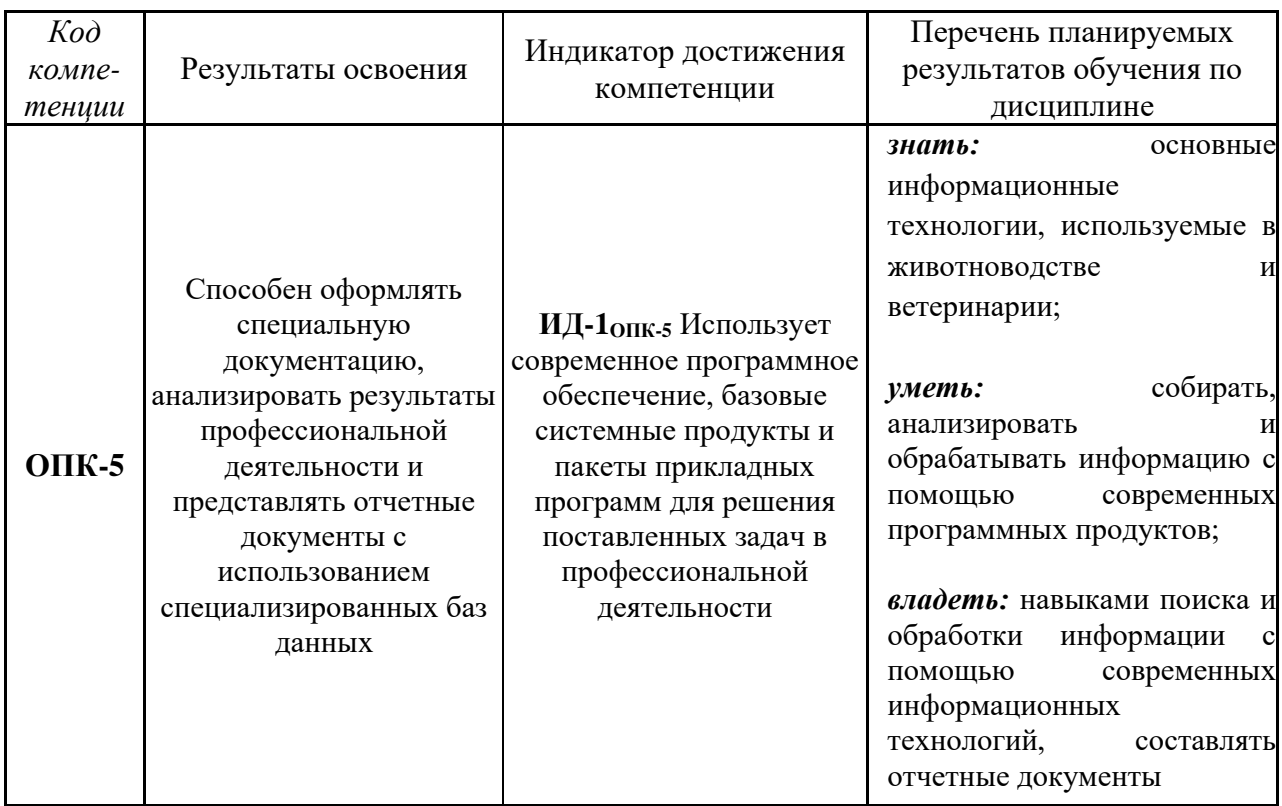

#### **1. Перечень планируемых результатов обучения по дисциплине, соотнесенных с планируемыми результатами освоения образовательной программы**

#### **2. Место дисциплины в структуре образовательной программы**

Данная дисциплина относится к *Блоку 1* обязательной части образовательной программы.

Для изучения дисциплины необходимы знания в области: Биометрия в селекции и генетике животных, Современные проблемы животноводства.

Информационные технологии в ветеринарии и зоотехнии является предшествующей дисциплиной для дисциплин Ветеринарная безопасность в животноводстве, Управление стадом крупного рогатого скота.

Дисциплина изучается на 2 курсе в 3 семестре по очной форме обучения.

## **3. Объем дисциплины и виды учебной работы**

Общая трудоемкость дисциплины составляет 108 часа (3 зачетных единицы).

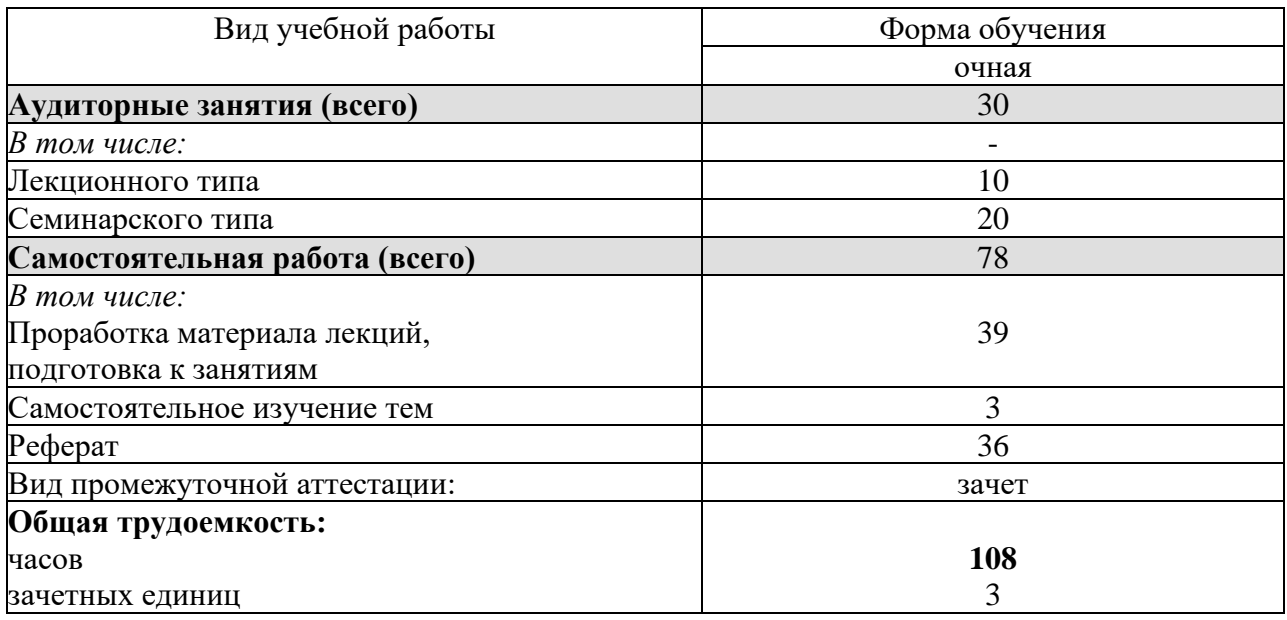

## **4. Содержание дисциплины**

#### **4.1. Содержание разделов дисциплины**

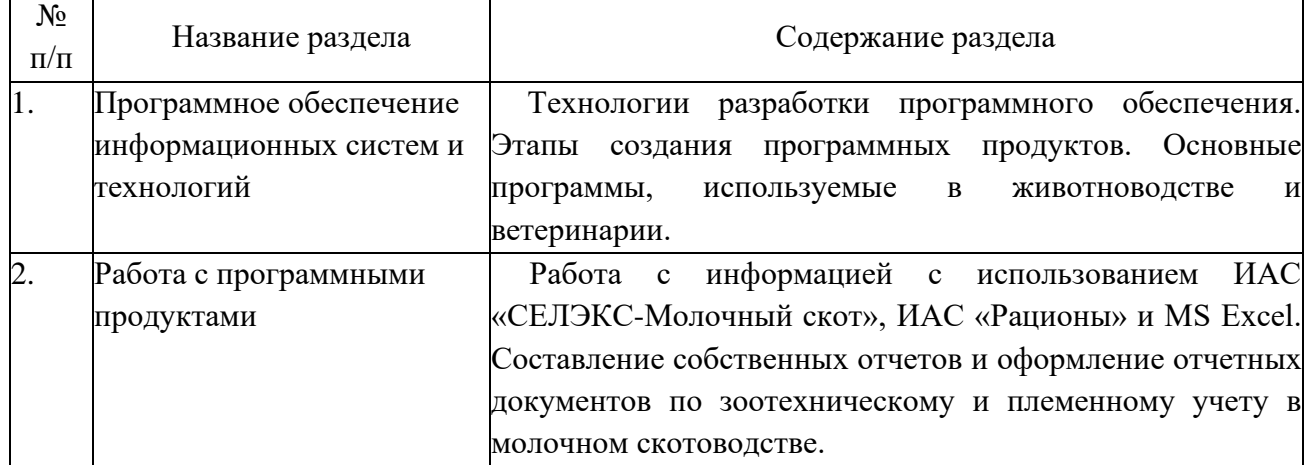

# **4.2. Разделы дисциплины и виды занятий**

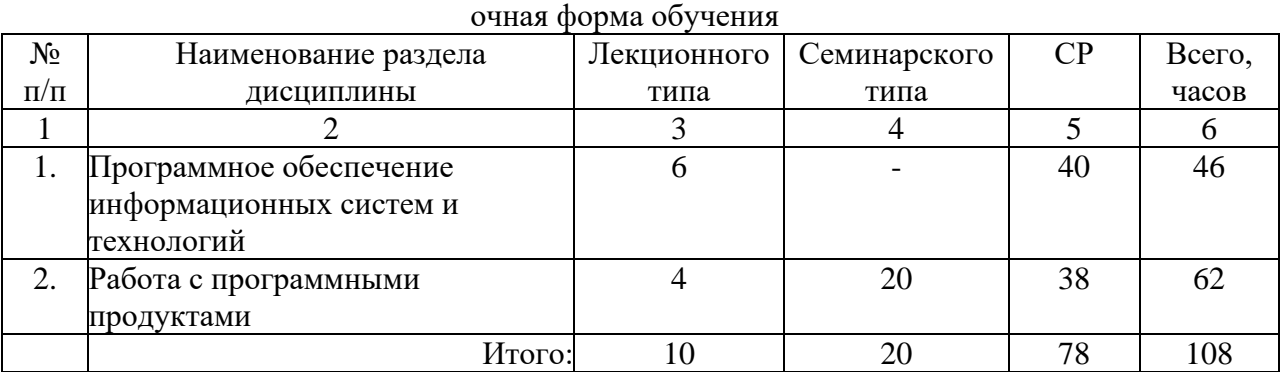

## **4.3. Занятия семинарского типа**

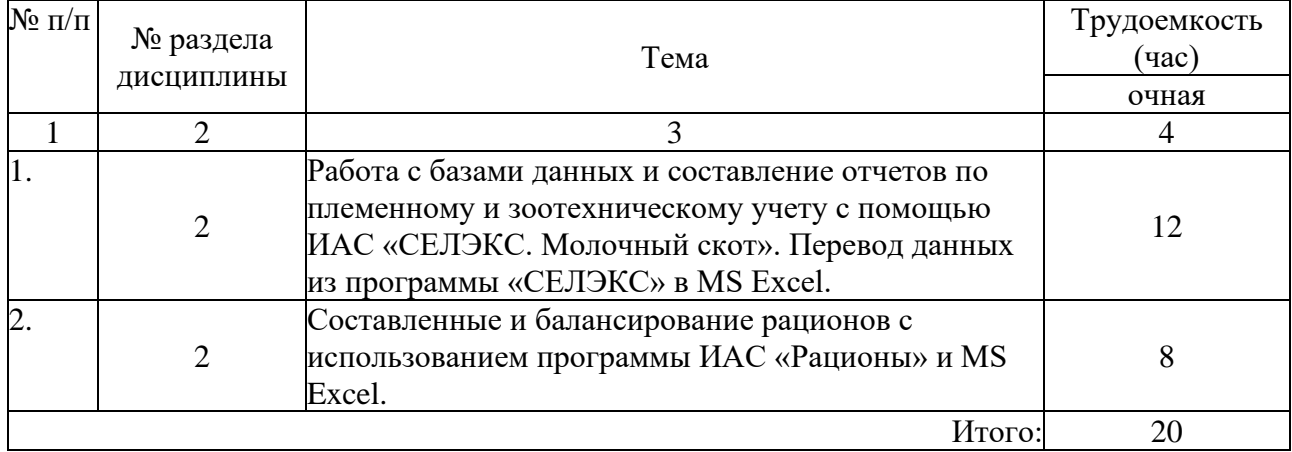

## **4.4. Примерная тематика курсовых проектов (работ)** *- не предусмотрено ОПОП***.**

## **5. Организация самостоятельной работы обучающихся по дисциплине**

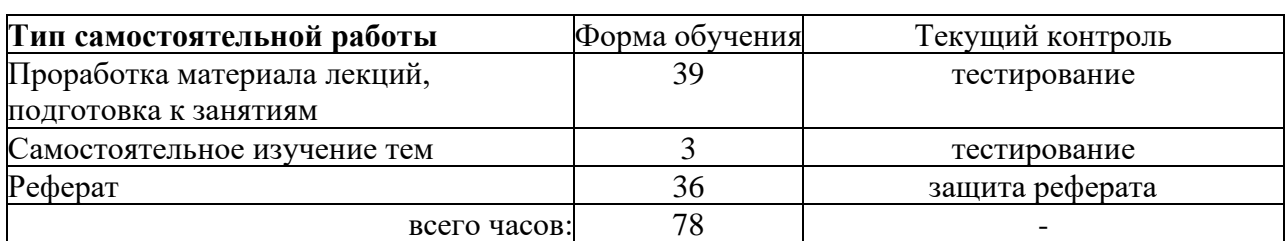

## **5.1. Типы самостоятельной работы и её контроль**

## **5.2. Учебно-методические материалы для самостоятельной работы:**

ИАС «Селэкс: молочный скот»: учебно-методическое пособие / составитель Т. П. Криницина. — Тюмень: Государственный аграрный университет Северного Зауралья, 2022. — 88 c. — Текст : электронный // Цифровой образовательный ресурс IPR SMART : [сайт]. — URL: [https://www.iprbookshop.ru/128176.html.](https://www.iprbookshop.ru/128176.html)

## **5.3. Темы, выносимые на самостоятельное изучение:**

- 1. История развития информационных технологий.
- 2. Технологии искусственного интеллекта.

## **5.4. Темы рефератов**

- 1. Понятие информационная система. История развития информационных систем.
- 2. Классификация и структура информационных систем.

3. Информационные технологии (понятие). Этапы развития информационных технологий.

- 4. Виды и структура информационных технологий.
- 5. Безопасность информационных технологий.
- 6. Авторские информационные технологии.
- 7. Интегрированные информационные технологии.
- 8. Искусственный интеллект (понятия и направления его развития).
- 9. Сетевые информационные технологии.

**6. Фонд оценочных средств для проведения промежуточной аттестации обучающихся по дисциплине** 

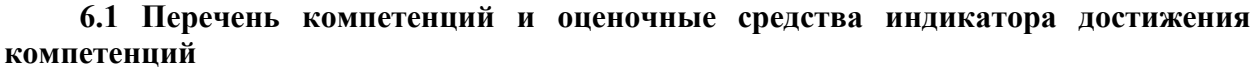

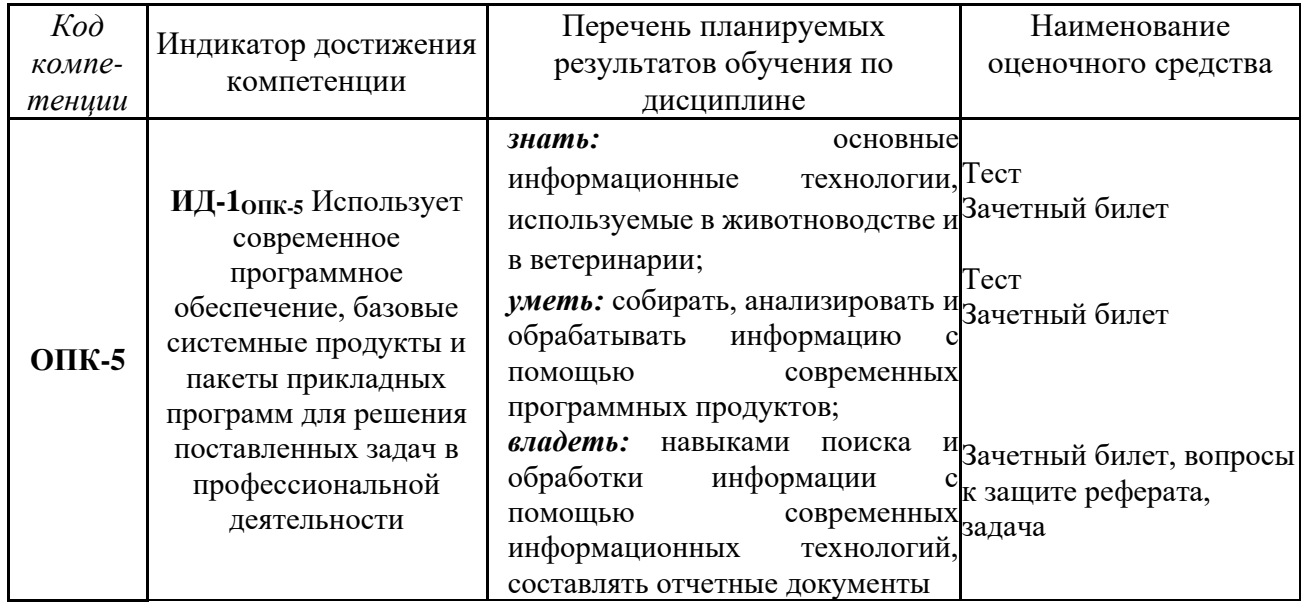

## **6.2. Шкалы оценивания**

#### **Шкала оценивания устного зачета**

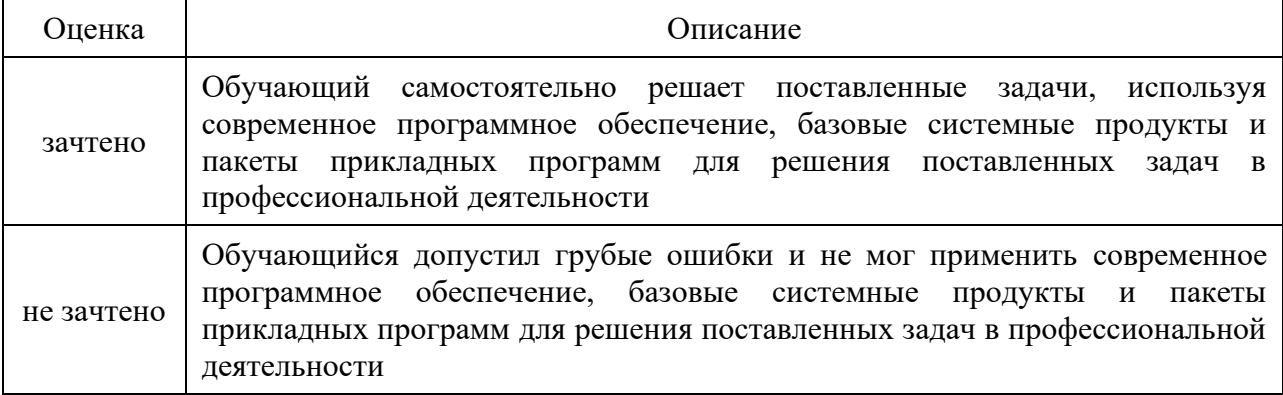

#### **Шкала оценивания тестирования на зачете**

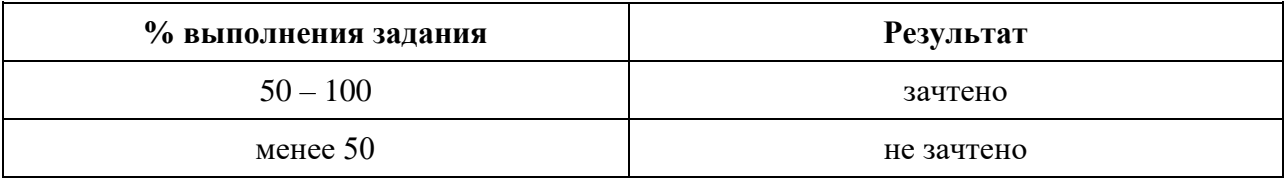

## **6.4. Типовые контрольные задания или иные материалы:**

Указаны в приложении 1.

## 7. **Перечень основной и дополнительной учебной литературы, необходимой для освоения дисциплины**

#### **а) основная литература**

1. Хорошайло, Т. А. Информационные технологии в зоотехнии: учебное пособие для вузов / Т. А. Хорошайло, Ю. А. Алексеева. — Санкт-Петербург: Лань, 2022. — 124 с. — ISBN 978-5-8114-8713-4. — Текст : электронный // Лань: электронно-библиотечная система. — URL:<https://e.lanbook.com/book/197513>

2.Информационные технологии : учебное пособие / Д. Н. Афоничев, А. Н. Беляев, С. Н. Пиляев, С. Ю. Зобов. — Воронеж: Воронежский Государственный Аграрный Университет им. Императора Петра Первого, 2016. — 268 c. — ISBN 2227-8397. — Текст : электронный // Электронно-библиотечная система IPR BOOKS : [сайт]. — URL: <https://www.iprbookshop.ru/72674.html>

3. Информационные технологии в науке и производстве: учебное пособие / составитель Т. Ю. Гусева. — пос. Караваево: КГСХА, 2020. — 149 с. — Текст: электронный // Лань: электронно-библиотечная система. — URL: <https://e.lanbook.com/book/171669>

#### **б) дополнительная литература**

1. Антонов, В. Ф. Методы и средства проектирования информационных систем : учебное пособие / В. Ф. Антонов, А. А. Москвитин. — Ставрополь : СКФУ, 2016. — 342 с. — Текст : электронный // Лань : электронно-библиотечная система. — URL: <https://e.lanbook.com/book/155263>

2. Атанов, И.В. Цифровые технологии, автоматизированные системы и роботы в животноводстве: учебное пособие / Капустин И.В., Грицай Д.И., Кулаев Е.В. -Ставрополь : Агрус, 2020 — 128 с. — ISBN: 978-5-9596-1684-7— Текст : электронный // Е.library :научная электронная библиотека. — URL: https://elibrary.ru/item.asp?id=44736148

3.Богданова, С. В. Информационные технологии : учебное пособие для студентов высших учебных заведений / С. В. Богданова, А. Н. Ермакова. — Ставрополь: Ставропольский государственный аграрный университет, Сервисшкола, 2014. — 211 c. — ISBN 2227-8397. — Текст : электронный // Электронно-библиотечная система IPR BOOKS: [сайт]. — URL: https://www.iprbookshop.ru/48251.html

4.Биометрия в MS Excel : учебное пособие / Е. Я. Лебедько, А. М. Хохлов, Д. И. Барановский, О. М. Гетманец. — СПб.: Лань, 2020. — 172 с. — Текст : электронный // Лань : электронно-библиотечная система. — URL:<https://e.lanbook.com/book/126951>

#### **8.Перечень ресурсов информационно-телекоммуникационной сети «Интернет»**

- Научная электронная библиотека. Режим доступа: <http://elibrary.ru/defaultx.asp>

- Электронно-библиотечная система Лань. Режим доступа: [www.e.lanbook.com](http://www.e.lanbook.com/);

- Электронно-библиотечная система IPRbooks. Режим доступа: http://www.iprbookshop.ru/

- Кравченко, В.Н. Перспективы цифровизации молочного животноводства [Электронный ресурс] / В.Н. Кравченко, В.К. Зимогорский // Техника и технологии в животноводстве –  $\mathcal{N}_2$ 4 – 2020 – С. 4-13. [https://cyberleninka.ru/article/n/perspektivy-tsifrovizatsii-molochnogo](https://cyberleninka.ru/article/n/perspektivy-tsifrovizatsii-molochnogo-zhivotnovodstva/viewer)[zhivotnovodstva/viewer](https://cyberleninka.ru/article/n/perspektivy-tsifrovizatsii-molochnogo-zhivotnovodstva/viewer)

<sup>-</sup> Гордеев, А.В. Ведомственный проект «Цифровое сельское хозяйство» [Электронный ресурс] / А.В. Гордеев, Патрушев Д.Н., Лебедев И.В. [и др.]. – Москва, 2019 – 47 с. <https://mcx.gov.ru/upload/iblock/900/900863fae06c026826a9ee43e124d058.pdf>

#### **9. Методические указания для обучающихся по освоению дисциплины**

ИАС «Селэкс: молочный скот»: учебно-методическое пособие / составитель Т. П. Криницина. — Тюмень: Государственный аграрный университет Северного Зауралья, 2022. — 88 c. — Текст : электронный // Цифровой образовательный ресурс IPR SMART : [сайт]. — URL: [https://www.iprbookshop.ru/128176.html.](https://www.iprbookshop.ru/128176.html)

#### **10. Перечень информационных технологий**

- 1. Пакет программы ИАС «СЕЛЭКС»-Молочный скот;
- 2. Пакет программы ИАС «Рационы».

#### **11. Материально-техническое обеспечение дисциплины**

Для чтения лекций по дисциплине «Информационные технологии в ветеринарии и зоотехнии» используются аудитории, оборудованные мультимедийными средствами. Используется компьютерный класс для проведения занятий и проведения зачета.

#### **12. Особенности освоения дисциплины для инвалидов и лиц с ограниченными возможностями здоровья**

Обучение обучающихся с ограниченными возможностями здоровья при необходимости осуществляется на основе адаптированной рабочей программы с использованием специальных методов обучения и дидактических материалов, составленных с учетом особенностей психофизического развития, индивидуальных возможностей и состояния здоровья таких обучающихся (обучающегося).

В целях освоения учебной программы дисциплины инвалидами и лицами с ограниченными возможностями здоровья обеспечивается:

• для инвалидов и лиц с ограниченными возможностями здоровья по зрению: размещение в доступных для обучающихся, являющихся слепыми или слабовидящими, местах и в адаптированной форме справочной информации о расписании учебных занятий; присутствие ассистента, оказывающего обучающемуся необходимую помощь; выпуск альтернативных форматов методических материалов (крупный шрифт или аудиофайлы), использование версии сайта для слабовидящих ЭБС IPR BOOKS и специального мобильного приложения IPR BOOKS WV-Reader (программы невизуального доступа к информации, предназначенной для мобильных устройств, работающих на операционной системе Android и iOS, которая не требует специально обученного ассистента, т.к. люди с ОВЗ по зрению работают со своим устройством привычным способом, используя специальные штатные программы для незрячих людей, с которыми IPR BOOKS WV-Reader имеет полную совместимость);

• для инвалидов и лиц с ограниченными возможностями здоровья по слуху: надлежащими звуковыми средствами воспроизведение информации;

• для инвалидов и лиц с ограниченными возможностями здоровья, имеющих нарушения опорно-двигательного аппарата: возможность беспрепятственного доступа обучающихся в учебные помещения, туалетные комнаты и другие помещения кафедры, а также пребывание в указанных помещениях.

Образование обучающихся с ограниченными возможностями здоровья может быть организовано как совместно с другими обучающимися, так и в отдельных группах или в отдельных организациях.

Приложение 1

Министерство науки и высшего образования РФ

ФГБОУ ВО Государственный аграрный университет Северного Зауралья

Институт биотехнологии и ветеринарной медицины

Кафедра технологии производства и переработки продукции животноводства

# ФОНД ОЦЕНОЧНЫХ СРЕДСТВ

## по учебной дисциплине **ИНФОРМАЦИОННЫЕ ТЕХНОЛОГИИ В ВЕТЕРИНАРИИ И ЗООТЕХНИИ**

для направления подготовки **36.04.02 Зоотехния**

## программа магистратуры **«Разведение, селекция и генетика в молочном скотоводстве»**

Уровень высшего образования – магистратура

Разработчик: доцент, к. с.-х. наук Т.П. Криницина

Утверждено на заседании кафедры

протокол № 7 от «25» мая 2023г.

Заведующий кафедрой *Шееие 20.М.* Шевелева

Тюмень, 2023

## **КОНТРОЛЬНЫЕ ЗАДАНИЯ И ИНЫЕ МАТЕРИАЛЫ ОЦЕНКИ**

знаний, умений, навыков и (или) опыта деятельности, характеризующие этапы формирования компетенций в процессе освоения дисциплины

# **ИНФОРМАЦИОННЫЕ ТЕХНОЛОГИИ В ВЕТЕРИНАРИИ И ЗООТЕХНИИ**

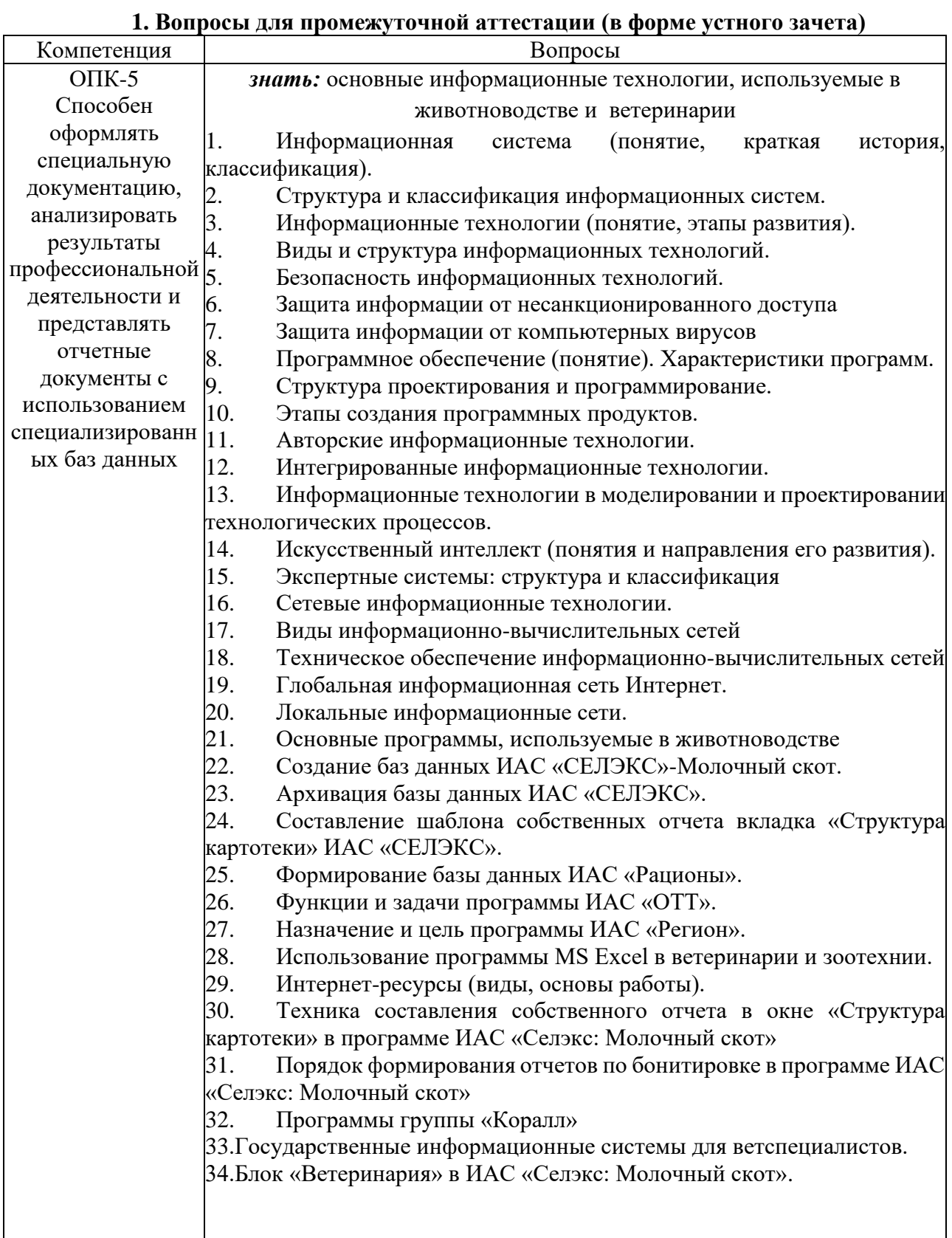

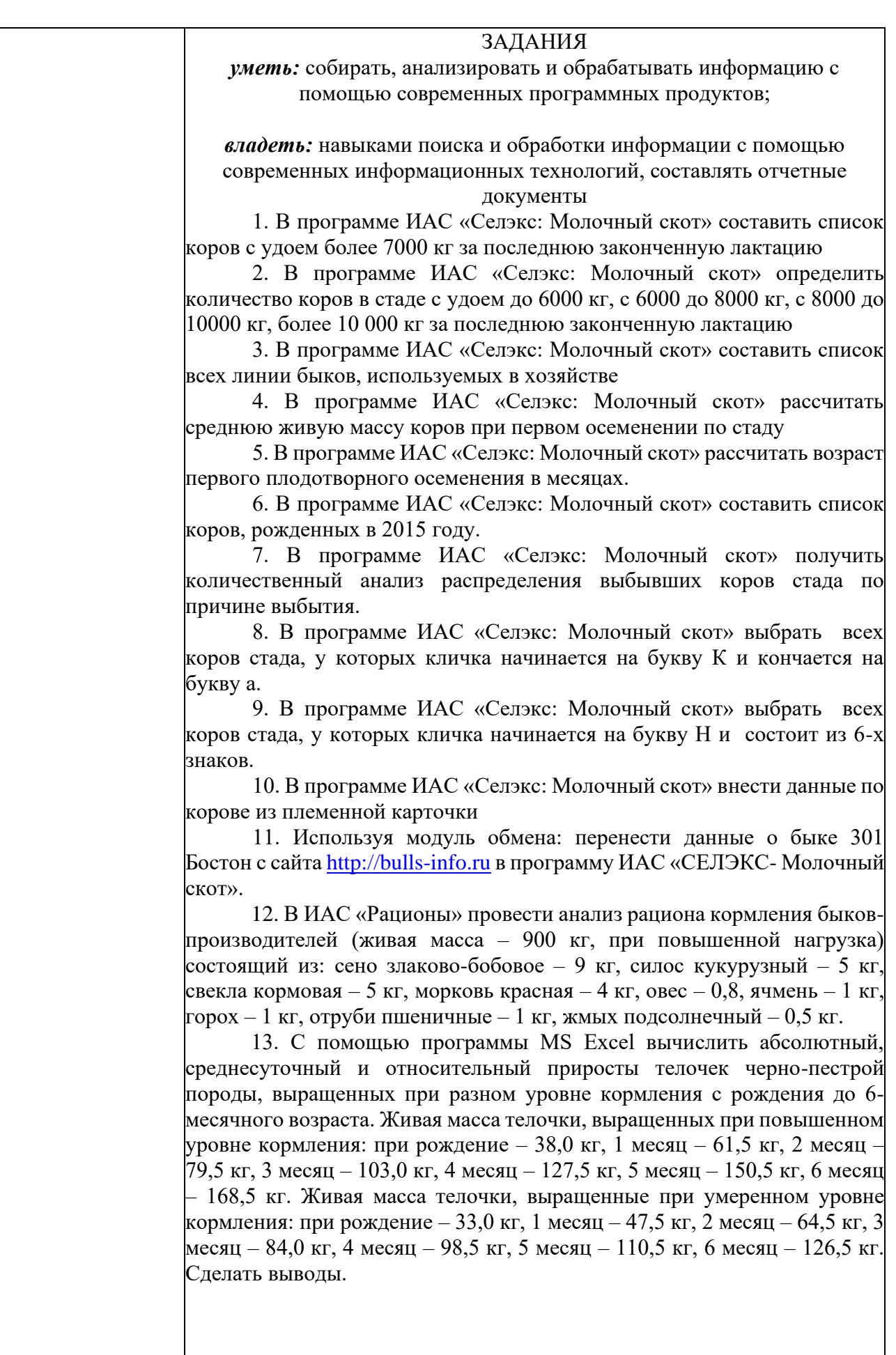

14. В ИАС «СЕЛЭКС-Молочный скот» составить список коров, рожденных 2005 году, и выбрать по ним данные по молочной продуктивности (удой за все лактацию, удой за 305 дней, массовая доля жира за 305 дней, %, массовая доля белка за 305 дней, %). Составленный список перевести в программу MS Excel, и найти средние данные по показателям. 15. В ИАС «Рационы» составить и сбалансировать рацион кормления для дойных коров (живая масса - 500 кг, суточный удой - 18 кг, жирность молока - 3,6%, стадия лактации – стабилизация, упитанность - средняя). Примерная структура рациона: грубые – 18-20%, силос и сенаж – 45-50%, корнеплоды – 7-8%, концентраты – не более 30%. 16. В ИАС «Рационы» составить и сбалансировать рацион кормления для лактирующих коров (живая масса – 500 кг, суточный удой  $-14$  кг, жирность молока - 3,4%, стадия лактации – завершение, упитанность - средняя) состоящий из: сена клеверного, солома овсяная, силос кукурузный, силос вико-овсяный, свекла полусахарная, отруби пшеничные, пшеница твердая, горох. 17.Сделать список коров по первой законченной лактации в программе ИАС «Селэкс: Молочный скот» с данными по молочной продуктивности (удой, жир (%), белок (%) - за 305 дней) и передать в программу Microsoft Excel. Сделать анализ данных и выводы.

#### **Пример зачетного билета**

ФГБОУ ВО «Государственный аграрный университет Северного Зауралья» Институт биотехнологии и ветеринарной медицины Кафедра технологии производства и переработки продукции животноводства

Учебная дисциплина: Информационные технологии в ветеринарии и зоотехнии по направлению 36.04.02 «Зоотехния»

#### ЗАЧЕТНЫЙ БИЛЕТ № 1.

- 1. Структура и классификация информационных систем.
- 2. Техника составления собственного отчета в окне «Структура картотеки» в программе ИАС «Селэкс: Молочный скот»
- 3. Используя модуль обмена: перенести данные о быке 301 Бостон с сайта [http://bulls-info.ru](http://bulls-info.ru/) в программу ИАС «СЕЛЭКС- Молочный скот».

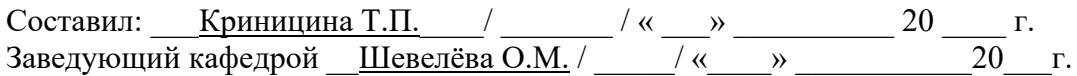

#### **Критерии оценивания зачета**

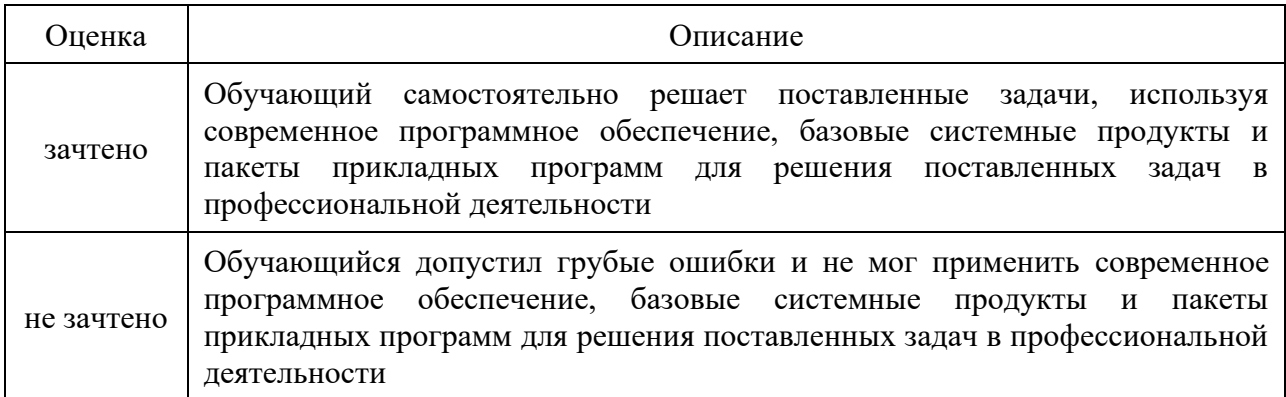

## **2.Тестовые задания для промежуточной аттестации (зачет в форме тестирования)**

1. Функция вкладки «Структура картотеки», позволяющая выбирать минимальное или максимальное значение, рассчитать сумму и стандартное отклонение в выборке по столбцу 2. Функция вкладки «Структура картотеки», позволяющая объединить информацию двух столбцов в один

3. Тип полей вкладки «Структура картотеки», предназначенный для построения и сохранения, часто используемых в отчетах показателей, которые создаются пользователем с помощью формул

4. Функция вкладки «Структура картотеки», позволяющая получить отчет с желаемыми показателями

5.Функция вкладки «Структура картотеки», позволяющая объединить животных по одному или нескольким признакам

6. Логический оператор в функции «Фильтр» (вкладка «Структура картотеки»), позволяющий задавать два и более условия по одному столбцу

7:: Логический оператор в функции «Фильтр» (вкладка «Структура картотеки»), позволяющий убирать из выборки по условию ненужные записи

8::Функция вкладки «Структура картотеки», позволяющая рассчитывать среднее и количество записей в выборке по столбцу

9. Логический оператор в функции «Фильтр» (вкладка «Структура картотеки»), позволяющий задавать не конкретизированное условие по столбцу

10. Знак эквивалентен неопределенному количеству символов в формулах с использованием логического оператора «Подобно»

11. Функция вкладки «Структура картотеки», позволяющая изменить тип поля в любой другой или выбрать из даты только год, число или месяц

12. Расчет комплексного класса по каждому животному осуществляется во вкладке

13::Расчет комплексного класса по всем животных хозяйства одновременно осуществляется во вкладке

14.Окончательный расчет и формирование таблиц по бонитировки за год формируется на дату

15. Окончательный расчет и формирование таблиц по бонитировки за год формируется на дату

16. Комплексного класс у молодняка молочного направления не рассчитывается программой, если

17. Корова первого отела оценивается как молодняк, если

18. Порядок расчета таблиц по бонитировки

19. Карточка племенного хозяйства рассчитывается программой

20. Комплексный класс коровы снижен из-за отсутствия комплексного класса матери (мать в архиве)

21. Комплексный класс выбывших коров рассчитывается

22. Классификация информационных технологий (ИТ) по способу применения средств и методов обработки данных включает

23. Классификация информационных технологий (ИТ) по решаемой задаче включает

- 24. Инструментарий информационной технологии включает
- 25. Примеры инструментария информационных технологий
- 26. Текстовый процессор входит в состав
- 27.Текстовый процессор это программа, предназначенная для
- 28. Основную структуру текстового документа определяет
- 29. Заражение компьютерными вирусами может произойти в процессе
- 30. Заражение «почтовым» вирусом происходит…
- 31. Вирус может появиться в компьютере при…
- 32.Графическим редактором называется программа, предназначенная для
- 33. С помощью графического редактора Paint можно
- 34. Примитивами в графическом редакторе называются
- 35. Инструментами в графическом редакторе являются
- 36. К основным операциям, возможным в графическом редакторе, относятся…
- 37. Вредоносная программа, которая подменяет собой загрузку некоторых программ при загрузке системы называется...
- 38. Вредоносные программы это...
- 39 К вредоносным программам относятся
- 40.Вирус внедряется в исполняемые файлы и при их запуске активируется
- 41. Отметьте составные части современного антивируса
- 42. Вирус, поражающий документы называется
- 43. О программе MS Power Point можно сказать, что она

44. Команды меню Формат в текстовом процессоре MS Word позволяют осуществить действия

- 45. Ячейка таблицы MS Excel может содержать:
- 46. Пункт меню Данные табличного процессора MS Excel позволяет
- 47. При форматировании диаграммы в табличном процессоре MS Excel можно изменить
- 48.Электронная почта (e-mail) позволяет передавать…
- 49. Компьютер, подключенный к Internet, обязательно имеет
- 50. Гиперссылки на web странице могут обеспечить переход
- 51. Для поиска информации в WWW используются следующие типы поисковых систем
- 52. Каждая поисковая система содержит
- 53. Браузеры являются
- 54. Домен это
- 55. Гипертекст это
- 56. Серверы Интернет, содержащие файловые архивы, позволяют
- 57. В сети Internet существуют следующие службы
- 58. В сети Internet приняты следующие системы адресации
- 59. Данный способов подключения к Интернет обеспечивает наибольшие возможности для доступа к информационным ресурсам

60. Компьютерная сеть – это

- 61.Программа «Коралл. Болезни КРС» предназначена для
- 62. Работать с программой «Коралл. Болезни КРС» могут
- 63. Модуль «Ветеринария» в «Селэкс» предназначен
- 64. Модуль «Вакцинация» в «Селэкс» предназначен
- 65. Программный комплекс «1С: Селекция в животноводстве. КРС» предназначен
- 66. Программа «Матрица. Овцеводство» предназначена

67. Программа ФГИС «Меркурий» предназначена

68. О каком продукте от компании Google идет речь: «Файловый хостинг, созданный и поддерживаемый компанией Google. Его функции включают хранение файлов в Интернете, общий доступ к ним и совместное редактирование»

69. В состав Google Диска входит

70. В разделе «Мой диск» на Google Диска находятся

71. В разделе «Доступные мне» на Google Диска находятся

72. В разделе «Недавние» на Google Диска находятся

73. В разделе «Помеченные» на Google Диска находятся

74. Google Документы - это

75. Google Таблицы - это

76. Google Презентации – это

77.С помощью какой программы можно вести селекционно-племенную работу в животноводстве

78. Информацию о быках-производителях, используемых в России (происхождение, место рождение и т.д.) можно найти

79. Программы, позволяющие проводить анализ кормления животных

80.Программы, предназначены для работы с данными по нескольким хозяйства

81.Составление шаблонов в ИАС «СЕЛЭКС» для пользовательских отчетов проводится

82.ИАС «СЕЛЭКС» перевод данных в программу MS Excel позволяет делать

83.Ввод данных по племенным карточкам при племпродаже (в хозяйствах «Продавец» и «Покупатель», где имеется ИАС «СЕЛЭКС») осуществляется…

84.Анализ фактических рационов в ИАС «Рационы» проводится в режиме

85.Критерий оптимизации (ИАС «Рационы») позволяющий найти лучшее решение по сбалансированности рациона

86. Ввод данных по новым кормам в ИАС «Рационы»

87. ИАС "Селэкс" это

88. В разделе "Установки хозяйства" программы ИАС "Селэкс" вводятся данные, которые допускается изменять

89. В разделе " Кодификаторы " программы ИАС "Селэкс" вводятся данные, которые допускается изменять

90. Режим программы ИАС "Селэкс" позволяет изменять параметры хозяйства, общие справочники реальных условий хозяйства, содержит справочник допустимых предельных значений, с учетом особенностей зоотехнических показателей, имеющихся в хозяйстве

91. Режим программы ИАС "Селэкс" содержит справочники хозяйства по фермам, дворам, техникам, дояркам, телятницам и т.п., а так же базу данных живых коров и информацию по выбывшим животным

92. Режим программы ИАС "Селэкс" содержит информацию о пользователях системы, позволяет сохранять информацию в архив и производить восстановление информации из архива

93. Режим программы ИАС "Селэкс" содержит информацию в виде отчетных документов

94. Результаты контрольных доек вводятся в окне для ввода событий

95. Результаты осеменений вводятся в окне для ввода событий

96. Результаты контроля осеменённости вводятся в окне для ввода событий

97.Результаты контрольных взвешиваний вводятся в окне для ввода событий

98. Результаты отела вводятся в окне для ввода событий

99.Функция в программе ИАС "Селэкс" позволяет сортировать список по любому количеству полей

100. Функция в программе ИАС "Селэкс» позволяет выбрать из большого количества показателей только необходимые для текущей работы

101. Функция в программе ИАС "Селэкс» предназначена для поиска необходимых записей в выбранном справочнике

102. Порядок обновление программы ИАС "Селэкс"

103. Особенности рабочего окна "Паспорт коровы" программного комплекса "Селэкс"

104. Генеалогия коровы в программе ИАС "Селэкс" формируется

105. Перевод выбывших коров в архивные осуществляется во вкладке

106. Инвентаризационная опись формируется

107. Редактирование внесенных событий в программе ИАС "Селэкс" осуществляется во вкладке

108. Показатель атрофия доли вымени по четвертям заполняется во вкладке

109. Готовый документ «План осеменения коров» можно получить в каком разделе программы ИАС "Селэкс"

110. Раздел программы, в котором можно получить отчет в виде «Информация по воспроизводству стада»

111. Раздел программы ИАС "Селэкс" в котором можно получить список свободных номеров

112. Раздел программы ИАС "Селэкс" в котором получить «Журнал выращивания молодняка»

113. Раздел программы ИАС "Селэкс" в котором можно получить планы на ближайший месяц

114. Раздел программы ИАС "Селэкс» в котором можно получить план отелов нетелей на определенную дату

115. Раздел программы ИАС "Селэкс» в котором можно получить Ведомость взвешивания 116. Раздел программы ИАС "Селэкс», который выдается список ошибок в базе по предкам, которые следует устранить

117. Раздел программы ИАС "Селэкс», где вводятся данные по руководителю хозяйства, ФИО зоотехника для отчетов по бонитировке

118. Формирование электронных карточек животных (для передачи в другое хозяйство, для выкладки объявления о продаже на племторг.рф) в программе ИАС "Селэкс» осуществляется во вкладке

119. В программе ИАС «Рационы» к собственным редактируемым справочникам хозяйства относятся

120. Функция в программе ИАС «Рационы» позволяющая наследовать и прослеживать изменения химического состава от «кормов-родителей» к «кормам-потомкам»

121. Программа, предназначенная для учета, анализа, хранения и обработки информации по линейной экстерьерной оценке крупного рогатого скота

122. Программа, предназначенная для управления производством продукции животноводства и селекционно-племенным процессом на уровнях: «хозяйство - районрегион - федерация»

#### **Процедура оценивания**

Тестирование проводится на образовательной платформе moodle. При проведении тестирования, для каждого обучающего автоматически формируется индивидуальный вариант с перечнем тестовых вопросов. Вариант включает 30 вопросов. Продолжительность тестирования – 45 минут, обучающемуся предоставляется две попытки. В таблице, представленной ниже указаны критерии оценивания, которые включают процент и количество правильных ответов для оценки знаний.

#### **Критерии оценивания**

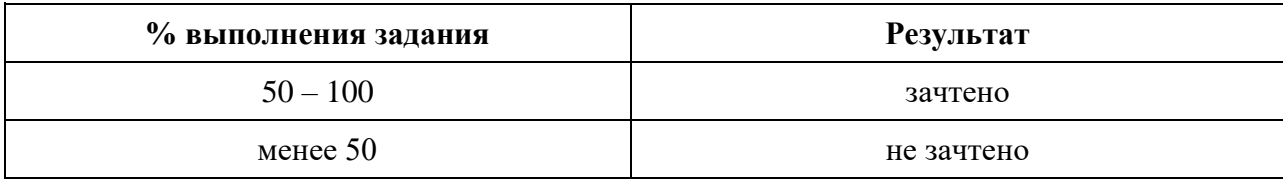

#### **3.Текущий контроль выполнения самостоятельной работы.**

#### **Темы рефератов**

- 1. Понятие информационная система. История развития информационных систем.
- 2. Классификация и структура информационных систем.
- 3. Информационные технологии (понятие). Этапы развития информационных технологий.
- 4. Виды и структура информационных технологий.
- 5. Безопасность информационных технологий.
- 6. Авторские информационные технологии.
- 7. Интегрированные информационные технологии.
- 8. Искусственный интеллект (понятия и направления его развития).
- 9. Сетевые информационные технологии.

#### **Вопросы к защите реферата**

- 1. Этапы развития информационных систем.
- 2. Структура информационных систем.
- 3. Значение информационных технологий.
- 4. Виды информационных технологии в науке и производстве (примеры).
- 5. Виды защиты информационных технологий.
- 6. Значение авторских информационных технологий.
- 7. Роль интегрированных информационных технологий в науке и производстве.
- 8. Направление развития искусственного интеллекта.
- 9. Виды информационно-вычислительных сетей

#### **Процедура оценивания реферата**

В рабочей программе дисциплины приведен перечень тем, среди которых обучающийся может выбрать тему реферата.

Параметры оценочного средства:

- информационная достаточность;

- соответствие материала теме и плану;

- стиль и язык изложения (целесообразное использование терминологии, объяснение новых понятий, лаконичность, логичность и др.);

- наличие выраженной собственной позиции;
- адекватность и количество использованных источников  $(5-10)$ ;
- владение материалом.

На защиту реферата, состоящую из публичного представления раскрытой темы и ответов на вопросы, отводится 10-15 минут.

#### **Критерии оценки**

- оценка «*отлично*» выставляется студенту, если содержание реферата отвечает установленным требованиям, соответствует по оформлению использованных источников информации, объему, полноте и правильности выводов. Соответствие содержания доклада содержанию работы, качество изложения материала, презентация, четкие и полные ответы на дополнительные вопросы.
- оценка «*хорошо*», если содержание реферата отвечает установленным требованиям, соответствует по оформлению использованных источников информации, объему, полноте и правильности выводов. Соответствие содержания доклада содержанию работ, качество изложения материала, презентация, не четкие и неполные ответы на дополнительные вопросы.
- оценка «*удовлетворительно*»: содержание реферата отвечает установленным требованиям, есть небольшие неточности по оформлению использованных источников информации, объему, полноте и правильности выводов. Содержание доклада соответствует теме, качество изложения материала и презентация низкого качества, нечеткие и неполные ответы на дополнительные вопросы.
- оценка «*неудовлетворительно*»: содержание реферата не отвечает установленным требованиям, есть неточности по оформлению использованных источников информации, объему, полноте и правильности выводов. Содержание доклада не соответствует теме, качество изложения материала и презентация низкого качества, нечеткие и неполные ответы на дополнительные вопросы.